## SAP ABAP table BSP\_DLCS\_ASSIGN\_CHECK {Design Object Assignments for checking}

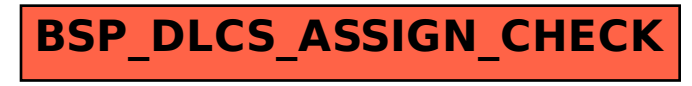